SI 413: Computers are good at running instructions. Not at reading your mind. – Donald Knuth Professor Keith Sullivan

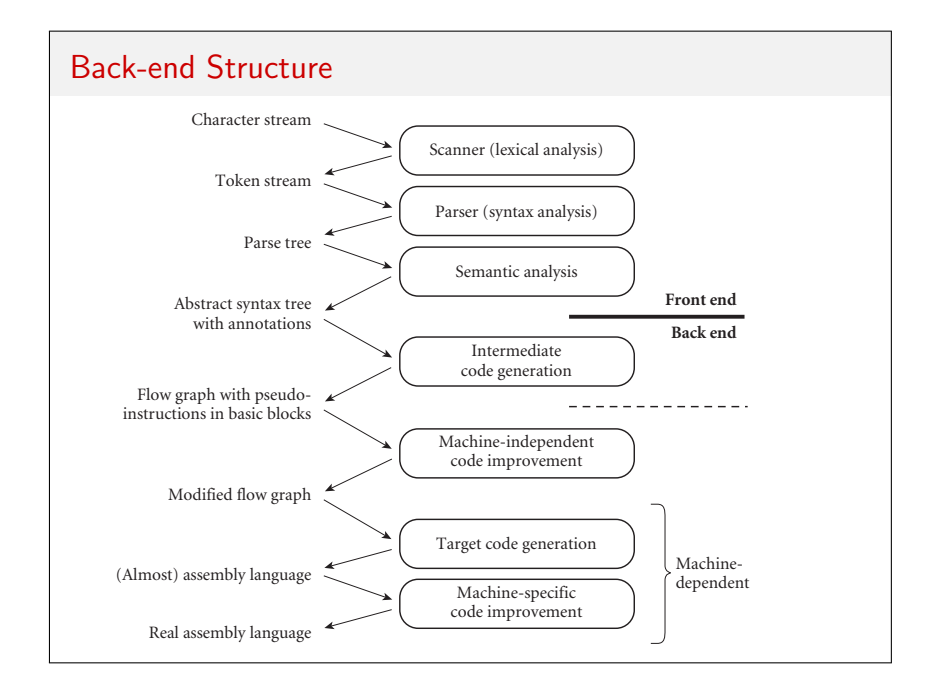

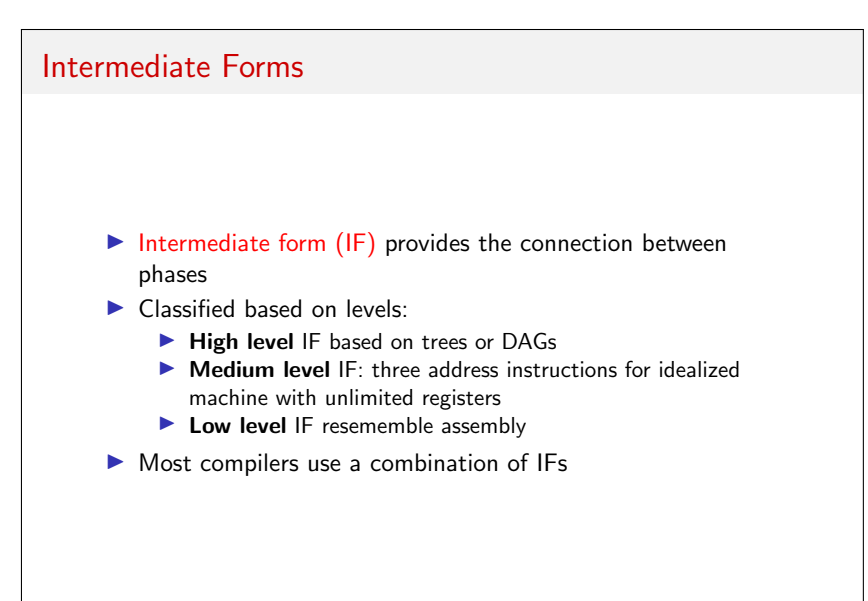

## 3AC or TAC

Typicall of the following form

 $d$ estination\_addr = source\_addr1 operation source\_addr2

- ▶ Similar to assembly, but is machine independent
- $\blacktriangleright$  Like assembly, no if/then block or looping

## Python example

 $p = 2$ while  $p * p \leq n$ : if  $n \, \, \% \, \, p \, = \, 0$  : break  $p + = 1$ if  $p * p > n$ :  $p = n$ print  $(p)$ p = 2<br>
condition:<br>
check = temp <= n<br>
br check = temp <= n<br>
loop:<br>
temp = n % p<br>
check = temp == 0<br>
check = temp == 0<br>
br check = fterloop update<br>
update: p = p + 1<br>br condition<br>afterloop:<br>temp = p ∗ p<br>check = n < temp<br>br check if2 afterif<br>if2 :  $p = n$ <br>  $b + a$  after if<br>  $\#$  Alote: this is one plausible way a library<br>  $\#$  call could work, assuming some special<br>  $\#$  variable names arg1, arg2, etc.<br>  $\arg 1 = \sqrt[n]{d} \setminus n^n$ <br>  $\arg 2 = p$ <br>  $\arg 1 = \sqrt[n]{d}$ 

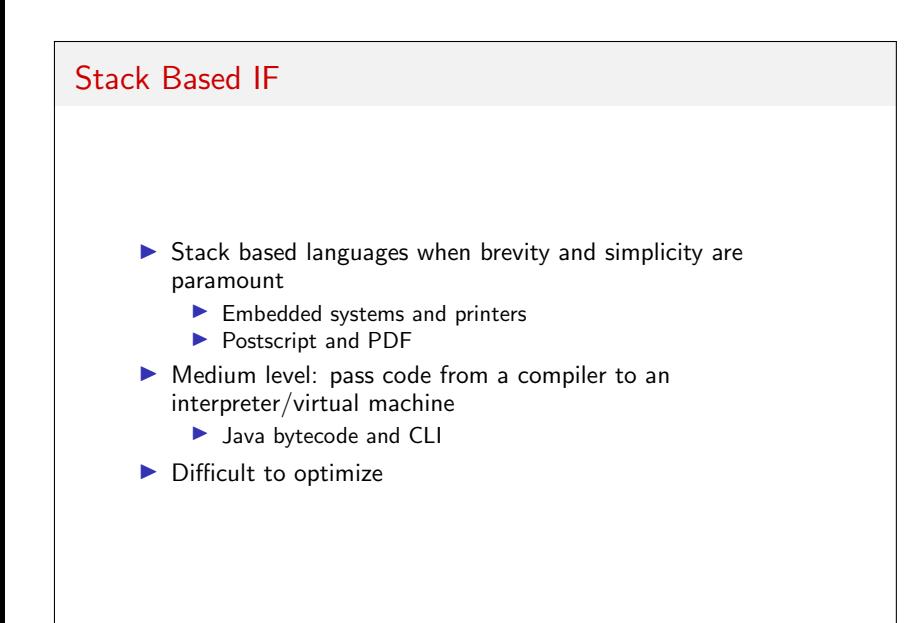

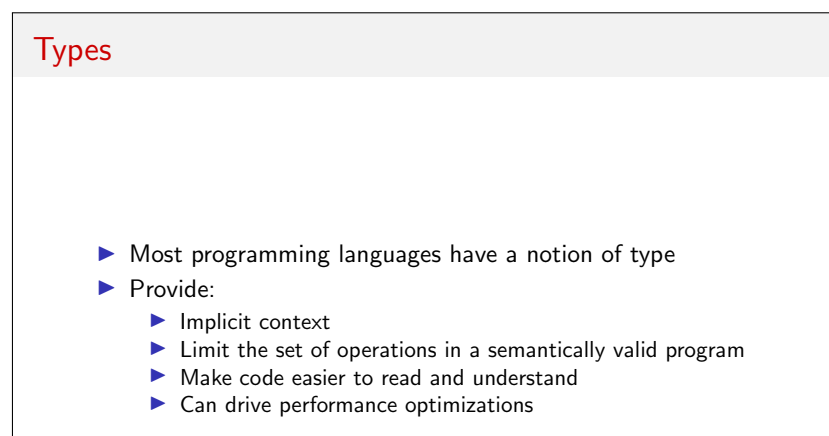

# Define Type

- ▶ Denotational: a set of values.
- ▶ Structural: either a built-in type, or composite type
- ▶ Abstraction: an interface consisting of a set of operations with well-defined and mutually consistent semantics

# Typing

- $\blacktriangleright$  Type checking
- ▶ Strongly typed: if the language the application of any operation to an object that is not intended to support the operation
- ▶ Statically typed: type information is known at compile time
- ▶ Dynamically typed: type information is checked at run-time

## Classification of Types

- ▶ Most languages provide common built-in types
- ▶ Numeric types: typically implementation dependent
- ▶ Enumerations
- ▶ Subrange types
- ▶ Composite types

## Type Equivalence

- ▶ Structural equivalence: content of the two type definitions
- ▶ Name equivalence: lexical occurrence of type definitions
	- ▶ Strict name equivalence: aliased types are distinct
	- ▶ Loose name equivalence: aliased types are equivalent

## Type Casts

Converting type casts:

- 1. Types are structurally equivalent, but the language uses name equivalance
- 2. Types have different sets of values, but the intersecting ones are represented the same way
- 3. Types have different low-level representation but we can define some sort of correspondence between them

Nonconverting type casts: a change of type that doesn't alter the underlying bits

## Inverse Square Root

- Alias argument to an integer as a way to approximate  $\log_2 x$
- ▶ Use this approximation to compute an approximation of  $\log_2\frac{1}{\sqrt{\mathsf{x}}}=-\frac{1}{2}\log_2\mathsf{x}$
- ▶ Alias back to float to compute an approximation of base-2 exponential
- ▶ Refine approximation with a single iteration of Newton's method

#### Nonconverting type example

}

```
float Q_rsqrt (float number )
{
 long i;
  float x2, y;const float three halfs = 1.5F;
 x2 = number * 0.5F;
 y = number;// evil floating point bit level hacking
  i = * ( long * ) \&y;i = 0 \times 5f3759df - (i \gg 1); // what the fuck?
 y = * (float * ) & i;// 1st iterationy = y * ( three halfs – (x2 * y * y) );
 return y;
```
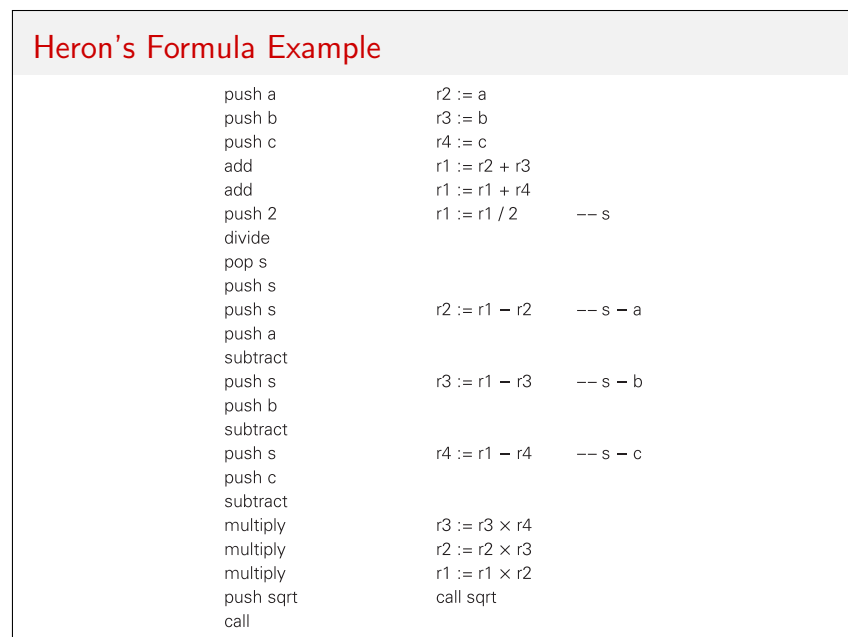

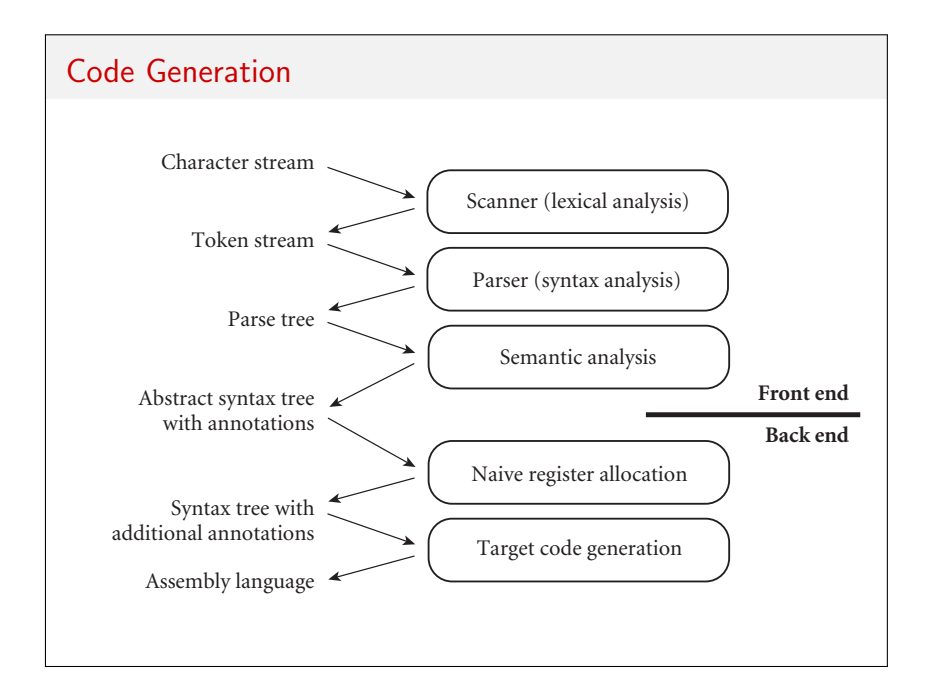

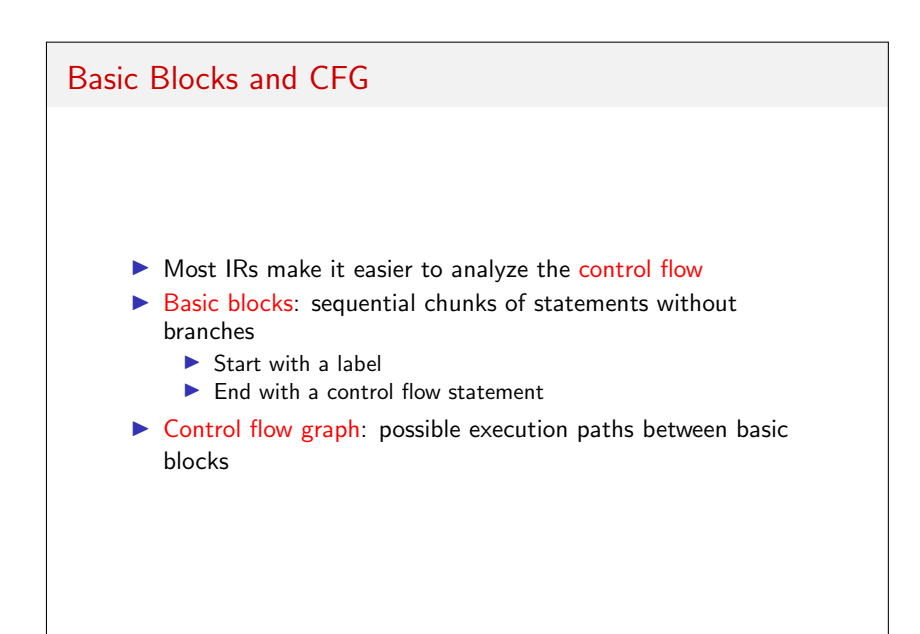

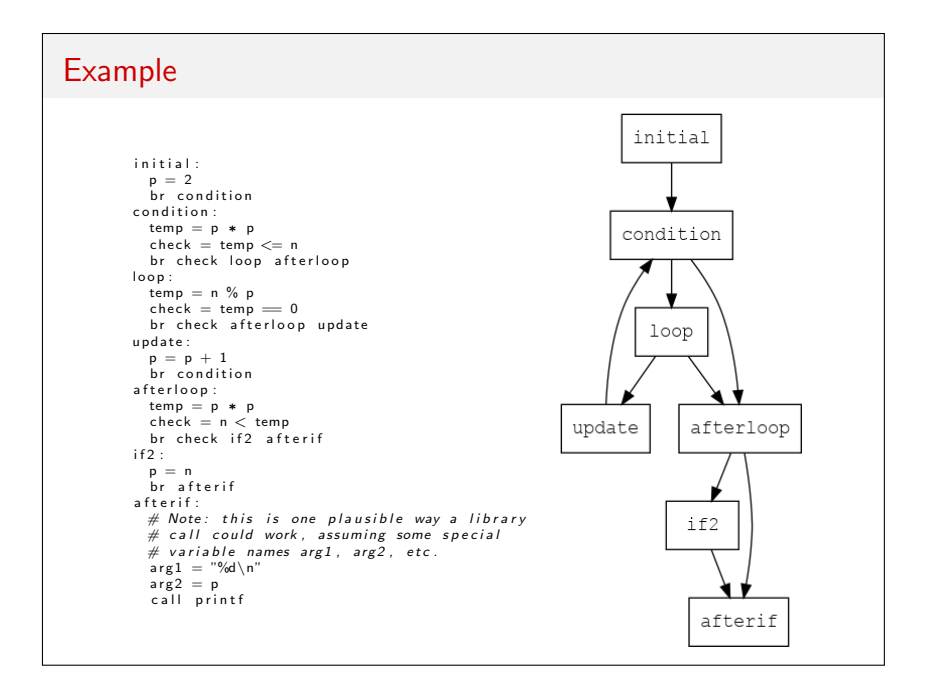

## Static Single Assignment

- ▶ Formal definition: A program in in SSA form is every variable in the program is assigned only once.
	- ▶ Any name can appear on the left hand side only once
	- ▶ Write once, read many
- ▶ Restriction on how IF assigns variable names and/or register names
- $\blacktriangleright$  Makes later compiler optimizations easier
- ▶ Recall: referential transparency

#### SSA example

```
initial:
  p = 2br condition
condition:
 temp = p ∗ p
  check = temp \le nbr check loop afterloop
l o o p :
  temp = n % pcheck = temp == 0br check afterloop update
update:
  \mathsf{p} \ = \ \mathsf{p} \ + \ 1br condition
a fiterloop :
   temp = p ∗ p
   \mathsf{check} \ = \ \mathsf{n} \ < \ \mathsf{temp}br check if2 afterif
if 2:p = nbr afterif
a f t e r i f :
  arg 1 = "%d \n\cdot n"arg 2 = pcall printf
```
## Typical Correction

```
initial:
   p1 = 2br condition
condition:
  \label{eq:time} \begin{array}{rcl} \texttt{t1} \ = \ \texttt{p} \ * \ \texttt{p} \end{array}t2 = t1 \leq nbr check loop afterloop
l o o p :
   t3 = n % pt4 = temp == 0br t4 afterloop update
update:
   p2 = p + 1b r condition
a fterloop :
    t 5 = p ∗ p
    \mathsf{t}\, \mathsf{6}\, =\, \mathsf{n}\, <\, \mathsf{t}\, \mathsf{5}br t6 if2 afterif
if 2:p3 = nbr afterif
a f t e r i f :
   \arg 1 = " \% d \setminus n"arg 2 = pcall printf
```
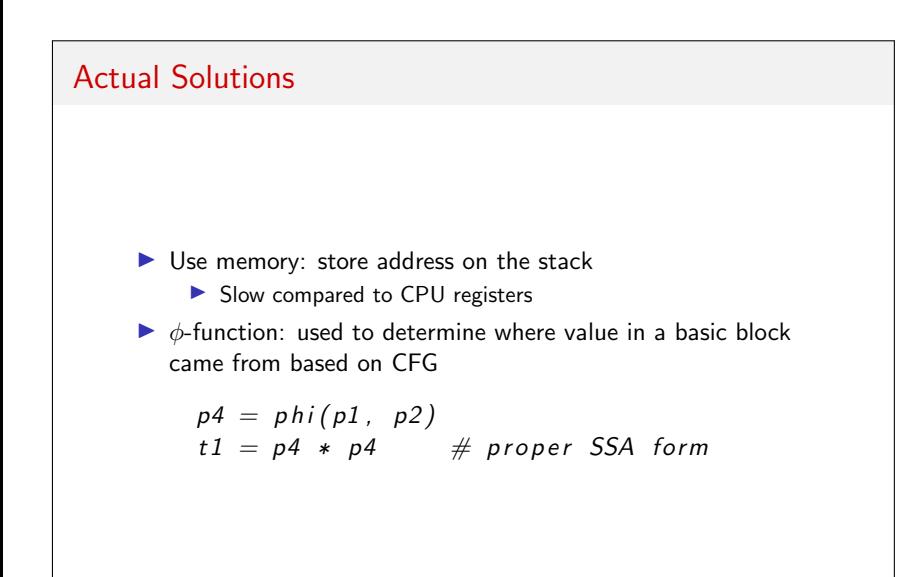

## ϕ-function Example

```
initial :
    p1 = 2br condition
condition:
    p4 = phi(p1, p2)t1 = p4 * p4t2 = t1 \leq nbr t2 loop afterloop
l o o p :
    t3 = n % p4t4 = t3 = 0br t4 afterloop update
u p d a te :
    p2 = p4 + 1b r condition
a fterloop :
      t 5 = p4 ∗ p4
      \mathsf{t}\, \mathsf{6}\, =\, \mathsf{n}\, <\, \mathsf{t}\, \mathsf{5}br t6 if2 afterif
if 2:p3 = nb<sub>r</sub> afterif
a f t e r i f :
     p5 = phi(p3, p4)arg 1 = "%d\n\cdot n"
```
#### How to determine  $\phi$

If the variable was set earlier in same basic block, just use that value

> $y = 7 * 3$  $y = y + 1$  $temp = y < 10$

becomes

 $y1 = 7 * 3$  $y2 = y1 + 1$  $temp = y2 < 10$ 

## How to determine  $\phi$

Trace backwards in CFG. If all paths reach the same basic block, use that variable name

one:

\n
$$
x = 5
$$
\n
$$
x = x - 3
$$
\n
$$
x = 2
$$
\nor x two three two:

\n
$$
y = x * 10
$$
\n
$$
y = x + 20
$$
\nor x two three two:

\n
$$
y = x + 20
$$
\n
$$
y = x + 20
$$
\nor x two three two:

\n
$$
y = x + 20
$$
\n
$$
y = x + 20
$$
\nor x two three two:

\n
$$
y = x + 20
$$
\n
$$
y = x + 20
$$
\nor x is the sum of the two.

\n
$$
y = x + 20
$$
\nor x is the sum of the two.

\n
$$
y = x + 20
$$
\nor x is the sum of the two.

\n
$$
y = x + 20
$$
\nor x is the sum of the two.

\n
$$
y = x + 20
$$
\nor x is the sum of the two.

\n
$$
y = x + 20
$$
\nor x is the sum of the two.

\n
$$
y = x + 20
$$
\nor x is the sum of the two.

\n
$$
y = x + 20
$$
\nor x is the sum of the two.

\n
$$
y = x + 20
$$
\nor x is the sum of the two.

\n
$$
y = x + 20
$$
\nor x is the sum of the two.

\n
$$
y = x + 20
$$
\nor x is the sum of the two.

\n
$$
y = x + 20
$$
\nor x is the sum of the two.

\n
$$
y = x + 20
$$
\nor x is the sum of the two.

\n
$$
y = x + 20
$$
\nor x is the sum of the two.

\n
$$
y = x + 20
$$
\nor x is the sum of the two.

\n
$$
y = x + 20
$$
\nor x is the sum of the two.

\n
$$
y = x + 20
$$
\nor x is the sum of the two.

\n
$$
y = x + 20
$$
\nor x is the sum

## How to determine  $\phi$

If both previous cases fail, need a  $\phi$ -function

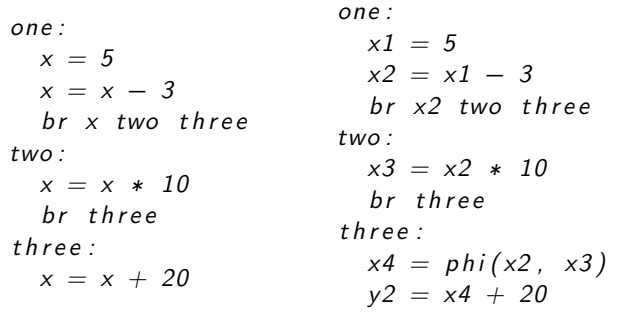

## Why do all this?

Easier to perform code optimizations

- ▶ Constant propagation
- ▶ Common subexpression elimination
- $\blacktriangleright$  Dead code elimination
- ▶ Function inlining
- ▶ Loop unrolling
- ▶ Register allocation

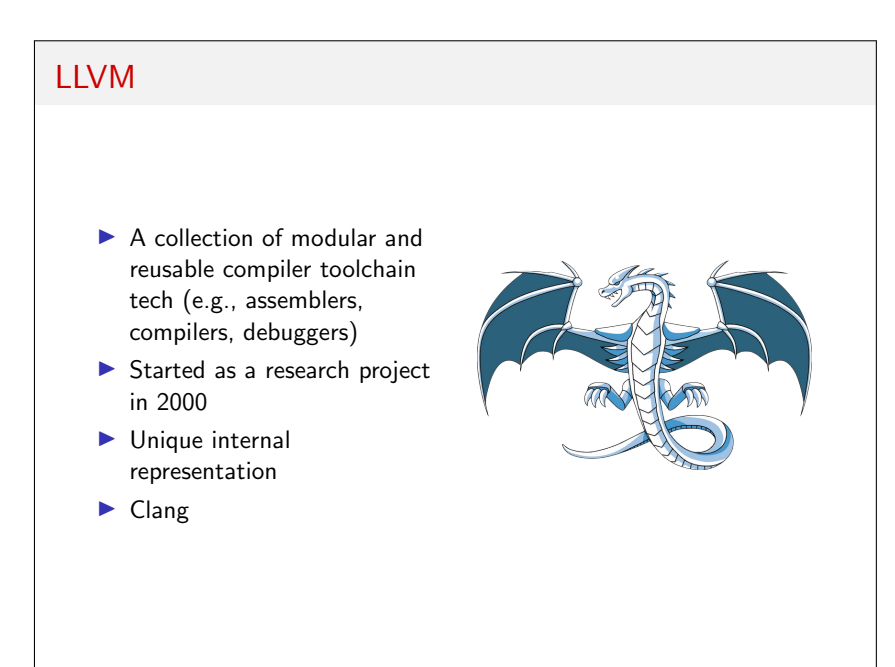

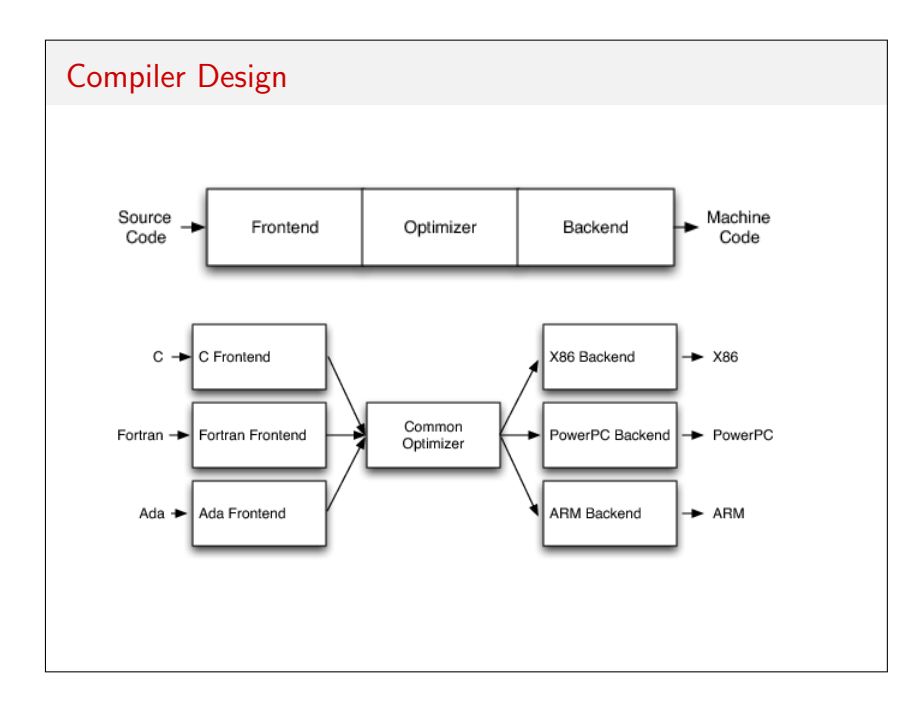

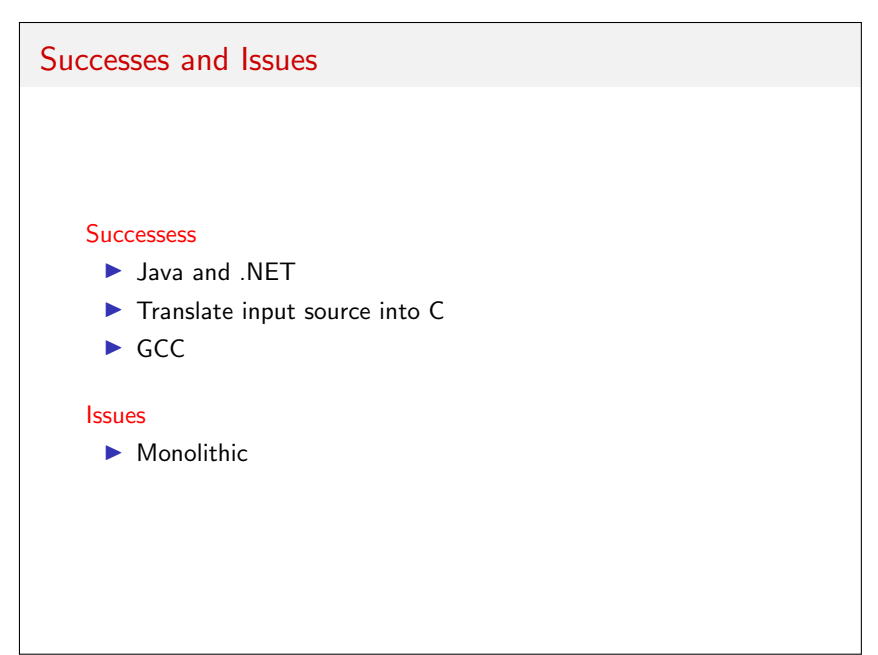

## LLVM IR

- ▶ Platform independent assembly language with infinite registers
- ▶ Strongly typed reduced instruction set computing (RISC) instruction set
- $\blacktriangleright$  First class
- ▶ Contents of LLVM IR assembly file is called a module
- ▶ Modules contain zero or more top-level entities such as global variables and functions
- ▶ Function declaration contains zero basic blocks; function definitions contains one or more basic blocks

## Identifiers

- ▶ Global identifiers (functions, global variables) begin with @
- ▶ Local identifiers (register names, types) begin with %
- ▶ Why prefixes? No name clash with reserved words
- ▶ Local identifiers scoped to each function

Example: multiply %X by 8. The easy way:

 $%$ result = mul i32 %X, 8

and the hard way

 $% 0 =$  add i32 %X, %X ; yields i32:%0  $%1 =$  add i32 %0, %0 ; yields i32:%1  $%$ result = add i32  $%1,$   $%1$ 

#### LLVM IR Example

}

```
int f(int a, int b) {
    return a + 2*b;
}
int main() {
    return f(10, 20);
}
define i32 @f(i32 %a, i32 %b) {
; < label >:0
    \%1 = \text{mul} i32 2, %b
    \%2 = add i32 \%a, \%1ret i32 %2
}
define i32 @main() {
; < label >:0
    \%1 = \text{call} i 32 \mathcal{Q}f(i32 10, i32 20)ret i32 %1
```

```
LLVM IR Example
      ; Global variable initialized to the 32-bit integer value 21.
     @foo = g | oba | 132 21; f returns 42 if the condition cond is true, and 0 otherwise.
      define i32 @f(i1 %cond) {
       entry:
         br i1 %cond, label %block_1, label %block_2
       block-1:%tmp = load i32, i32* @foo
         %result = mul i32 %tmp, 2
         ret i32 %result
       block_2:
         ret i32 0
     }
```
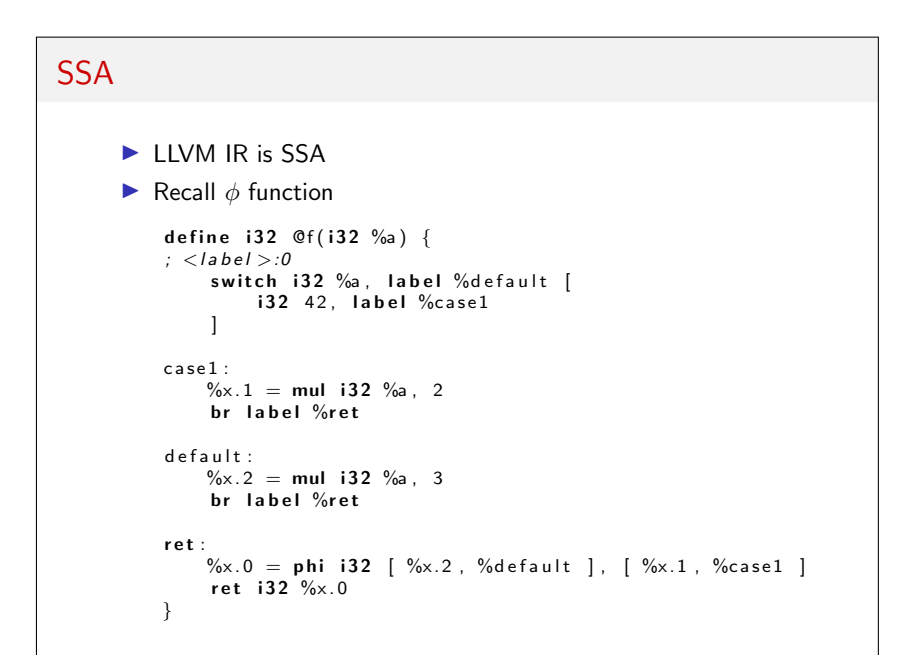

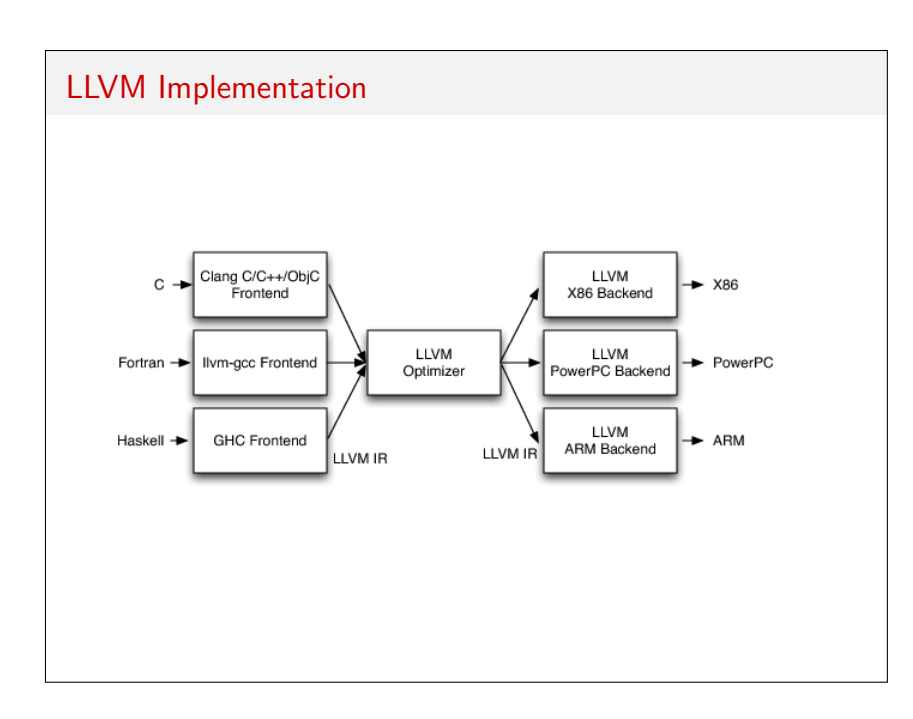

#### Attribute Grammars 1.  $E_1 \longrightarrow E_2 + T$  $\triangleright$  E<sub>1</sub>.val := sum(E<sub>2</sub>.val, T.val) 2.  $E_1 \longrightarrow E_2 - T$  $\triangleright$  E<sub>1</sub>.val := difference(E<sub>2</sub>.val, T.val) 3.  $E \longrightarrow T$  $\triangleright$  E.val := T.val 4.  $T_1 \longrightarrow T_2 * F$  $\triangleright$  T<sub>1</sub>.val := product(T<sub>2</sub>.val, F.val) 5.  $T_1 \longrightarrow T_2 / F$  $\triangleright$  T<sub>1</sub>.val := quotient(T<sub>2</sub>.val, F.val) 6.  $T \longrightarrow F$  $\triangleright$  T.val := F.val 7.  $F_1 \longrightarrow -F_2$  $\triangleright$  F<sub>1</sub>.val := additive\_inverse(F<sub>2</sub>.val) 8.  $F \longrightarrow (E)$  $\triangleright$  F.val := E.val 9.  $F \longrightarrow \text{const}$  $\triangleright$  F.val := const.val

## Attribute Grammars

reg\_names : array  $[0..k-1]$  of register\_name :=  $['r1", "r2", ..., "rk"]$ -- ordered set of temporaries  $program \longrightarrow \; stmt$  $\triangleright$  stmt.next\_free\_reg := 0  $\triangleright$  program.code := ["main:"] + stmt.code + ["goto exit"] while :  $stmt_1 \longrightarrow expr \,stmt_2 \,stmt_3$ > expr.next\_free\_reg := stmt2.next\_free\_reg := stmt3.next\_free\_reg := stmt1.next\_free  $\triangleright$  L1 := new\_label(); L2 := new\_label() stmt<sub>1</sub>.code := ["goto" L1] + [L2 ":"] + stmt<sub>2</sub>.code + [L1 ":"] + expr.code + ["if" expr.reg "goto" L2] + stmt3.code if : stmt1  $\longrightarrow$  expr stmt2 stmt3 stmt4 ⊳ expr.next\_free\_reg := stmt2.next\_free\_reg := stmt3.next\_free\_reg := stmt4.next\_free stmt<sub>1</sub>.next\_free\_reg  $\triangleright$  L1 := new\_label(); L2 := new\_label()  ${\sf stmt}_1.{\sf code}:={\sf expr}.{\sf code}+['`if''~{\sf expr}.{\sf reg}~''goto''~{\sf L1}] + {\sf stmt}_3.{\sf code} + ['''goto''~{\sf L2}]$ + [L1 ":"] + stmt<sub>2</sub>.code + [L2 ":"] + stmt<sub>4</sub>.code  $assign: \textit{stmt}_1 \; \longrightarrow \; \textit{id} \; \textit{expr} \; \textit{stmt}_2$  $\triangleright$  expr.next\_free\_reg := stmt<sub>2</sub>.next\_free\_reg := stmt<sub>1</sub>.next\_free\_reg  $\triangleright$  stmt<sub>1</sub>.code := expr.code + [id.stp->name ":=" expr.reg] + stmt<sub>2</sub>.code read : stmt1  $\longrightarrow$  id1 id2 stmt2

## Attribute Grammars

- ▶ Two tasks: determine registers for each subtree at runtime, and generate code
- ▶ Simple stack to allocate registers

Example:  $(a + b) * (c - (d/e))$ 

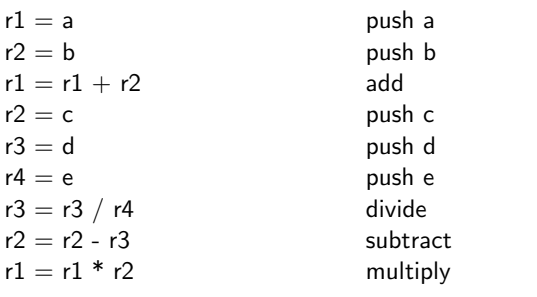

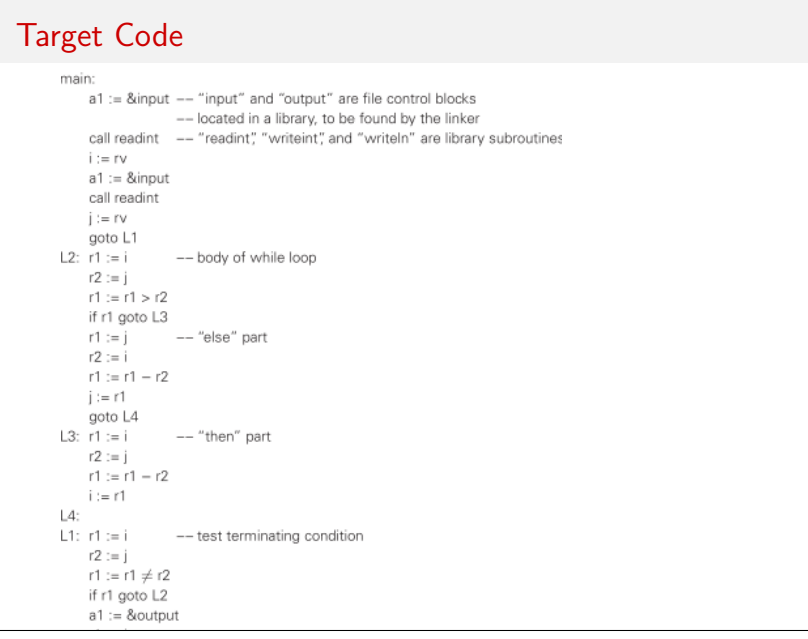

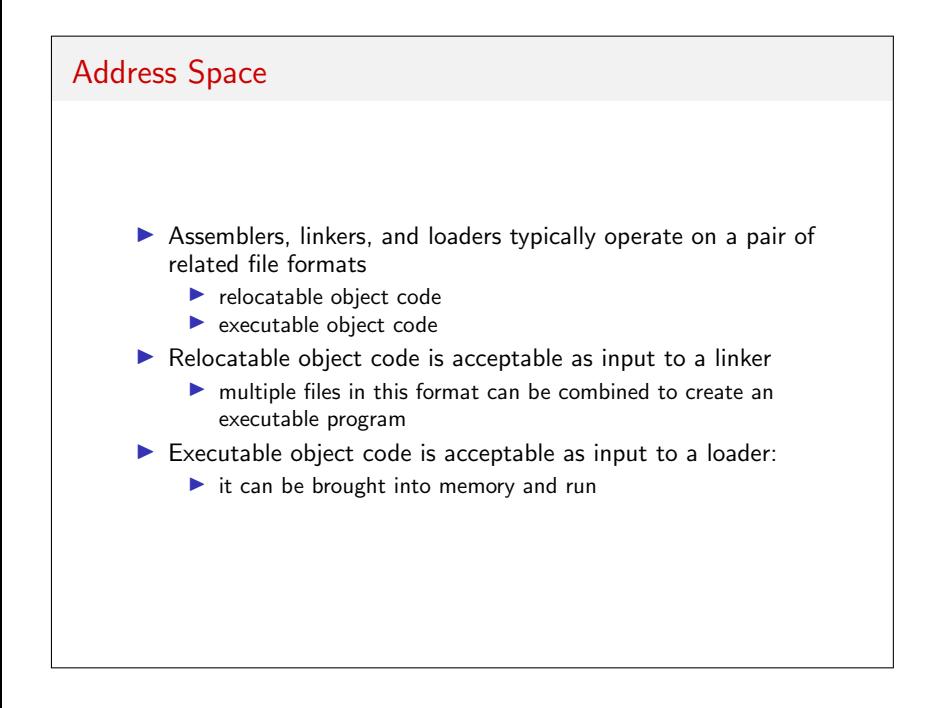

## Relocatable Objects

- ▶ Import table
	- ▶ Instructions that refer to named locations whose addresses are unknown
	- ▶ Assume addresses will be in other files
- ▶ Relocation table
	- ▶ Instructions in the current file but are offset at runtime
- ▶ Export table
	- ▶ Lists names and addresses in current file that may be referred by other files

Contrast with executable objects: contains no references to external symbols

# Memory Layout

- ▶ Unitialized data: allocated at run-time or on demand. Usually zero-filled for repeatability and security
- ▶ Stack and heap: small initial allocation, OS then expands as needed
- ▶ Files: library that allows mapping of files into memory
- ▶ Dynamic libraries: shared code and linkage information

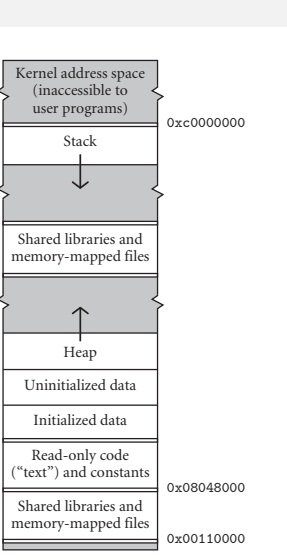

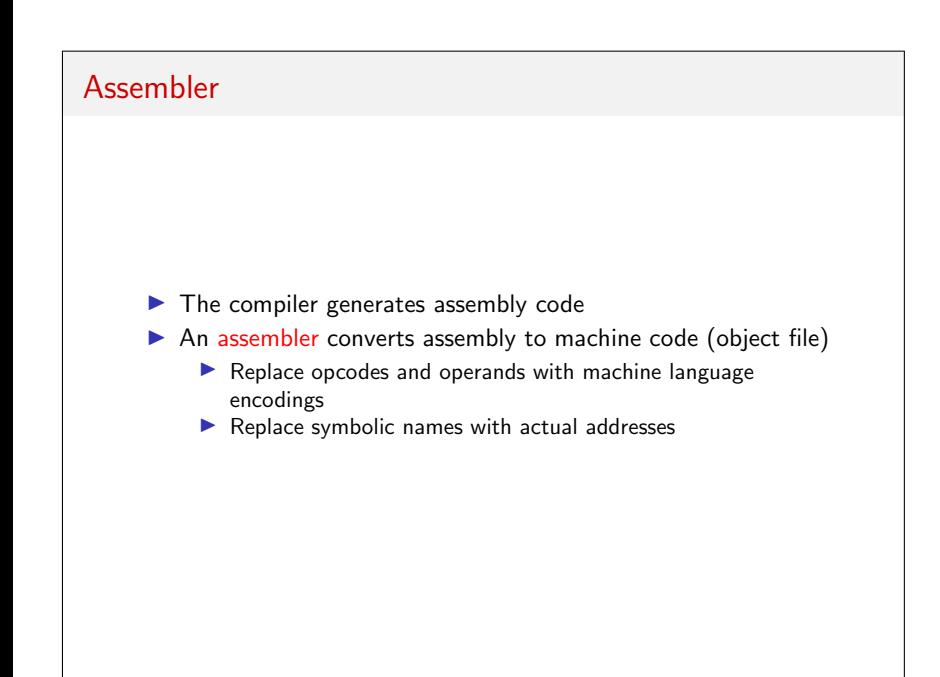

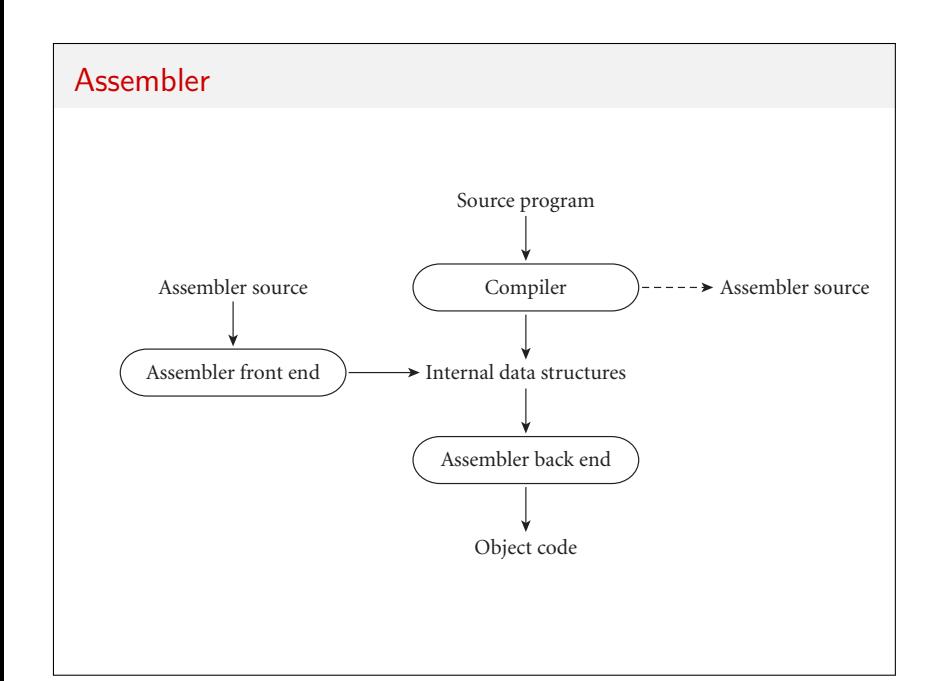

#### Emitting Instructions

- ▶ Basic task: translate symbolic representations to binary form
- $\triangleright$  Most assemblers make minor modifications to their input
	- ▶ as: GNU assembler
	- ▶ SPI's assembler for MIPS
- ▶ Directives: instructions to assembler to take some action or change a setting
	- $\blacktriangleright$  Assemble code and data into specified sections
	- ▶ Reserve space in memory for uninitialized variables
	- $\triangleright$  Control the appearance of listings
	- ▶ Initialize memory
	- ▶ Assemble conditional blocks
	- ▶ Define global variables
	- ▶ Specify libraries from which the assembler can obtain macros
	- ▶ Examine symbolic debugging information

### **Directives**

- ▶ Segment switching
	- ▶ .text: place instructions in code segment
	- ▶ .date: place instructions in initialized data segment
	- $\blacktriangleright$  . space n: reserve n bytes in uninitialized data segment
- ▶ Data generation
	- ▶ .byte, .hword, .word, .float and .double place successive instructions in the current segment
	- ▶ .ascii places a single character in consecutive bytes
- $\blacktriangleright$  Symbol identification
	- ▶ .globl name indicates name should be entered into the export table
- ▶ Alignment
	- ▶ .align n aligns subsequent output at an address evenly divisible by  $2<sup>n</sup>$

## Assigning Address

- ▶ Assemblers work in multiple passes
	- ▶ Convert text to IR
	- ▶ Identify internal and external symbols, assigning address to all internal ones
	- ▶ Produce object code
- ▶ Within the object file
	- ▶ Any symbol in .globl goes into the table of exported symbols
	- ▶ Any symbol referred to, but not defined, must appear in table of imported symbols
	- ▶ Any symbol that depends on its placement in the current file goes in to the relocation table

## Linking

- ▶ Separate compilation: fragments of the program can be compiled and assembled separately (compilation unit)
- ▶ The linker glues these fragments together ▶ Each compilation unit must be relocatable
- ▶ Static linking: done prior to program execution
- ▶ Dynamic linking: done during program execution
- ▶ Two tasks: relocation and external symbol resolution
	- ▶ Virtual memory from the OS

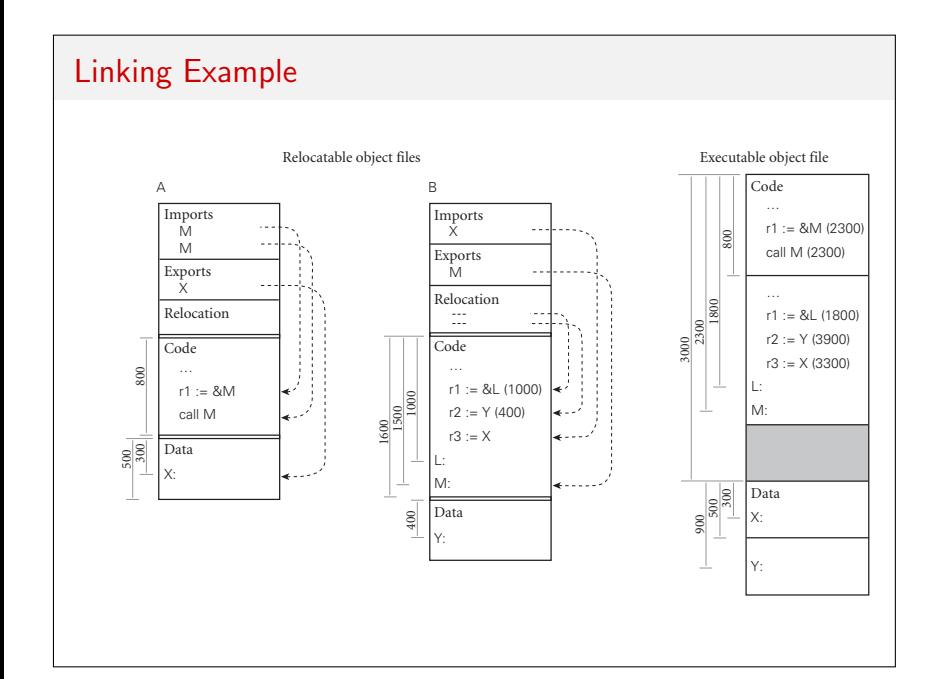

# Type Checking

- ▶ Within a compilation unit, semantic rules apply
- ▶ Across compilation units, header files are used
- ▶ Consider:
	- $\blacktriangleright$  Module *M*'s header makes promises re API
	- $\blacktriangleright$  Compiler enforces those promises when compiling  $M$
	- ▶ Problems?
- $\triangleright$  Create symbol to characterize M's header
	- $\blacktriangleright$  Checksum
	- $\blacktriangleright$  C and C++ ???
- ▶ Name mangling